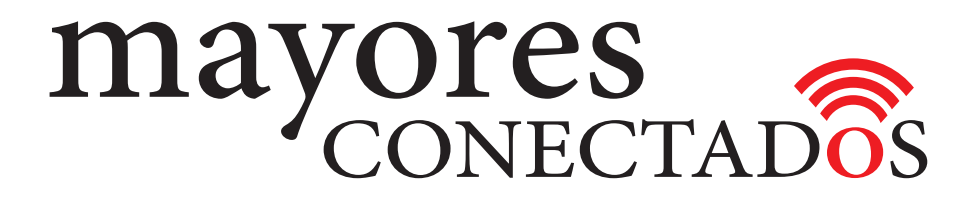

### **CURSO DE COMPUTACIÓN EXO**

#### **Mayores Conectados**

# **Glosario**

www.mayoresconectados.com.ar

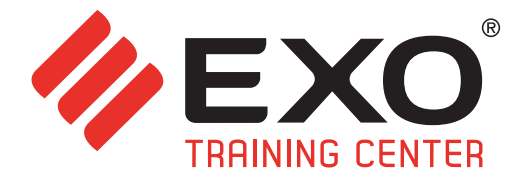

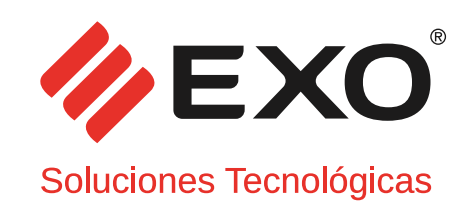

#### **INDICE**

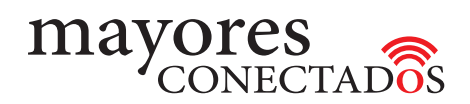

### INDICE

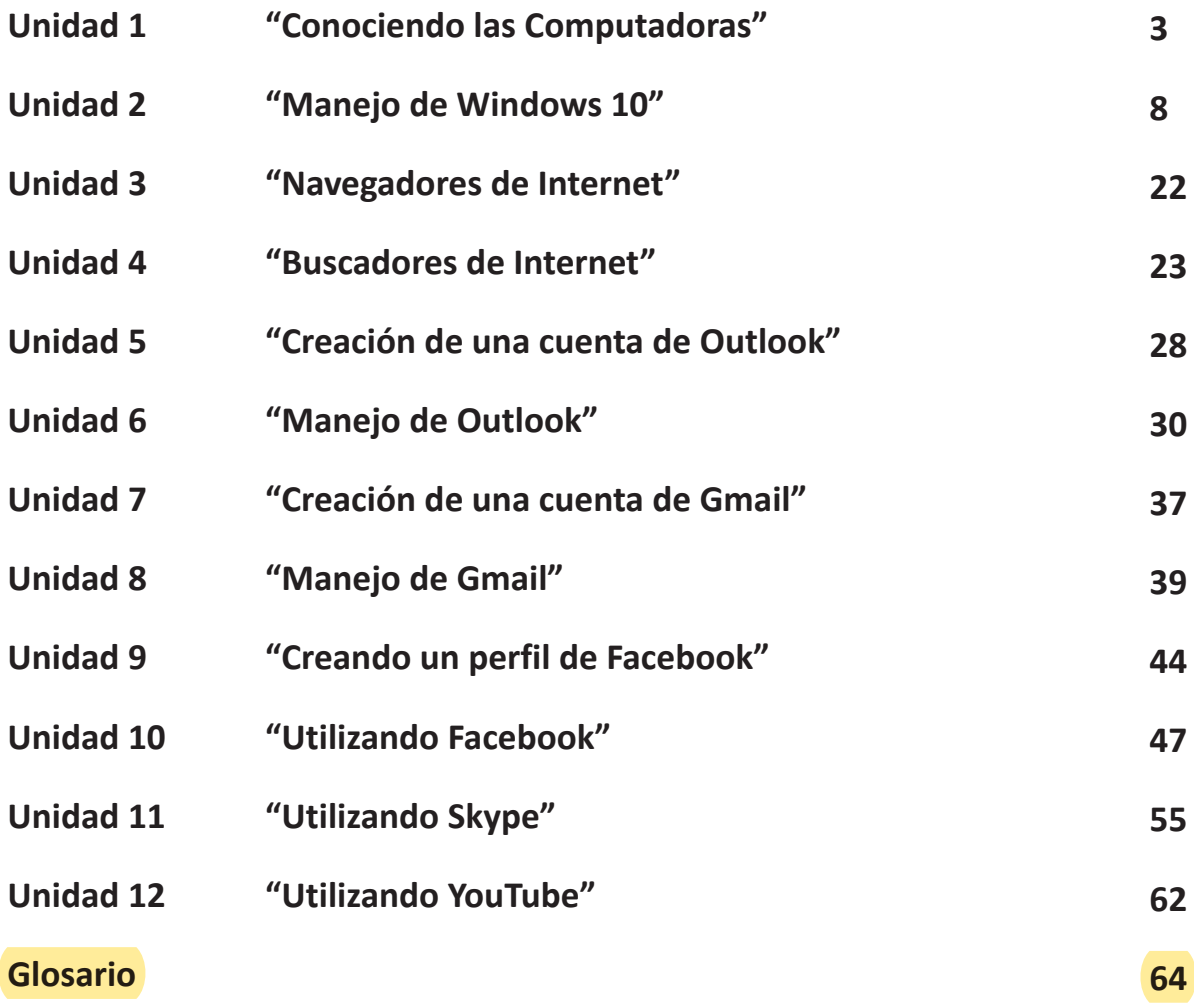

F267-MK-01 F267-MK-01

#### **Glosario**

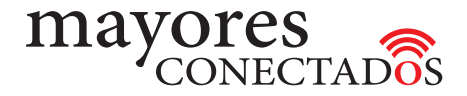

### **A**

**Acceso directo:** *Es un ícono que se crea en el escritorio para acceder a una aplicación o archivo.*

**Acentos - Colocación:** *el botón ubicado a la derecha de la Ñ contiene el acento. Presionar este botón antes de la letra que se desea acentuar.*

**Archivo:** *es un documento o aplicación. Algunos archivos son parte del sistema operativo Windows y no deberían ser borrados*

### **B**

**Bing:** *es un buscador para internet de Microsoft.* 

**Blog:** *es una página web, generalmente de carácter personal, con una estructura cronológica que se actualiza regularmente y que se suele dedicar a tratar un tema concreto.* 

**Blogspot:** *es un sitio web para armar blogs. Cualquier persona puede crear su propio blog, a modo de bitácora, para redactar sus experiencias en algún tema, recetas de cocina, viajes, etc.*

**Blogger:** *es un sitio web de Google para armar blogs.*

**Botón de Acceso:** *contiene instrucciones para activar una función.*

**Buscador:** *Es un motor de búsquedas para internet que se accede cargando una página en el navegador. Es muy sencillo de usar, solo se escribe lo que se desea buscar en el recuadro que aparece, y se presiona Enter o se hace clic sobre la lupa. Los buscadores más usados: Google (www.google.com.ar), Bing (www. bing.com.ar) o Yahoo (www.yahoo.com.ar).*

# **C**

**Carpeta:** *es similar a una carpeta tradicional que permite guardar documentos dentro, o incluso otras carpetas. Se utilizan para ordenar los archivos y localizarlos rápidamente. Al instalar un programa, éste genera las carpetas necesarias para ordenar los archivos que lo componen.*

**Chrome:** *es un navegador de internet de Google.*

**Contraseña:** *es una clave que le permitirá acceder a algún programa o servicio (por ejemplo, al correo electrónico, a Facebook, etc.); similar a la clave que introduce en el cajero automático.*

**Cursor:** *Es un pequeño dibujo que aparece en la pantalla e indica la posición del mouse, y que toma distintas formas según la actividad que realizamos. Indica dónde se puede hacer clic, comenzar a escribir, o pegar.*

**Cuenta de correo electrónico:** *Es la que se utiliza para acceder al servicio de correo electrónico; por ejemplo Outlook o Gmail.*

### **D**

**Disco rígido:** *es un dispositivo donde se guardan los datos y programas de la computadora. Se encuentra dentro de la máquina y tiene gran capacidad de almacenamiento.* 

**Dispositivo móvil:** *Son computadoras de bolsillo, por ejemplo celulares de alta gama, Smartphones (celulares inteligentes) y tabletas (con pantalla táctil).*

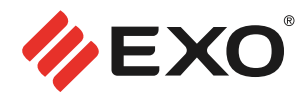

### **E**

**Enlace o link:** *una referencia en un documento a otro documento o recurso. En la página web se ven palabras dentro del texto, que están subrayadas y cuando acercamos el cursor, aparece una manito. Esto indica que ese texto tiene asociado un enlace. En algunos casos, se definen enlaces sobre fotos en lugar de texto, pero al acercar el mouse aparecerá la manito indicando. También llamado hipervínculo.*

**Escáner:** *es un aparato que se utiliza para convertir imágenes impresas o documentos a formato digital. Similar a una fotocopiadora, solo que el resultado queda dentro de la computadora como si fuera una foto.* **Etiquetar:** *sirve para marcar a una persona en una foto o publicación de Facebook.*

### **F**

**Facebook:** *es una red social que permite compartir contenidos y comunicarse con otras personas.*  **Firefox:** *navegador de internet, creado por una organización mundial sin fines de lucro.* **Flickr:** *es un sitio web de almacenamiento de fotos y videos, que permite compartirlos de manera organizada.* 

### **G**

**Gamespot:** *es un sitio web de juegos de video que ofrece noticias, comentarios, avances, descargas y otra información relativa a determinados videojuegos*

**Gmail:** *es un servicio gratuito de correo electrónico de Google.* 

**Google:** *es un buscador de Internet. El más popular.*

**Google Chrome:** *es un navegador de internet de Microsoft.*

**Google+:** *es una red social de Google.*

**Google Maps:** *es un servidor de aplicaciones de mapas en la web. Ofrece imágenes de mapas desplazables, así como fotografías por satélite del mundo e inlcuso la ruta entre diferentes ubicaciones o mágenes a pie del lugar.*

# **H**

**Hardware:** *Es la parte física de la computadora. Se refiere a los componentes materiales de una computadora.*

**Hipervínculos:** *llamados también enlaces o links, permiten acceder a contenidos en la red o la web.*

**I Instagram:** *es un programa o aplicación para compartir fotos con la que los usuarios pueden aplicar efectos fotográficos como filtros, marcos, colores retro y vintage, luego pueden compartir las fotografías en diferentes redes sociales como Facebook y Flickr.*

**Internet:** *es una red de computadoras conectadas en todo el planeta, que ofrece diversos servicios como pueden ser el correo electrónico, el chat o la web.* 

**Internet Explorer:** *es un navegador de Internet de Microsoft.*

**Ícono:** *ver botón de acceso.*

#### **Glosario**

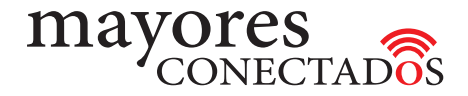

## **L**

**Lectora de CD/DVD:** *se usa para leer el contenido de un CD/DVD. Similar a los lectores de música.*

# **M**

**Memoria:** *es donde la computadora guarda la información mientras se procesa.* 

**Microprocesador:** *Es el encargado de ejecutar los programas en la computadora.*

**Microsoft Edge:** *es un navegador de internet de Microsoft, preestablecido en Windows 10. Reemplaza a Internet Explorer aunque ambos pueden utilizarse según la preferencia del usuario.*

**MySpace:** *es una red social, donde los usuarios son los que proveen contenido, a través de perfiles personales que contienen blogs, fotografías, grupos de amigos, música y videos.* 

# **N**

**Navegar:** *Llamamos navegar en Internet a la acción de visitar o pedir páginas del tipo web en nuestra computadora.*

**Nube:** es una metáfora empleada para hacer referencia a servicios que se utilizan a través de Internet.

# **O**

**Outlook:** *servicio de correo electrónico gratuito de Microsoft.*

### **P**

**Pen-drive:** *(Unidad de memoria extraíble) es un dispositivo de almacenamiento que se conecta a la computadora mediante el puerto USB. Se venden de distintas capacidades.* 

**Photoshop:** *es una herramienta que sirve para edición y retoque de fotos.* 

**Pinterest:** *es una red social para compartir imágenes que permite a los usuarios crear y administrar, en tableros personales temáticos, colecciones de imágenes como eventos, intereses, hobbies, etc., y conectar a todos en el mundo, a través de cosas que encuentran interesantes.*

**Placa Madre:** *circuitos y componentes necesarios para el funcionamiento de la computadora.* **Procesador:** *ver también microprocesador.*

# **S**

**Skype:** *es un programa que permite llamar gratis a otro usuario por Internet. Las formas de comunicación pueden ser texto, voz o imágen.*

**Software:** *Es el conjunto de programas o instrucciones que hacen al funcionamiento de la computadora.*  **Sistema operativo:** *es un conjunto de programas que controlan los procesos básicos de una computadora.* 

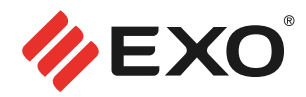

# **T**

**Twitter:** *es una red que permite enviar mensajes de texto de corta longitud, con un máximo de 140 caracteres, llamados tweets, que se muestran en la página principal del usuario. Los usuarios pueden suscribirse a los tuits de otros usuarios (como seguidores). Adicionalmente, se pueden incluir fotos en los mensajes.*

### **U**

**USB:** *(puerto) es una entrada o acceso para que el usuario pueda compartir información almacenada en diferentes dispositivos como por ejemplo una cámara de fotos, un pendrive, entre otros, con un computador.*

# **V**

**Ventana:** *Windows dispone la información a través de ventanas de aspecto similar. Todas las aplicaciones se ejecutan dentro de ventanas y usted puede tener abiertas tantas como necesite, moviéndose entre ellas de forma sencilla.*

**Vimeo:** *es una red social de internet basada en videos. El sitio permite compartir y almacenar videos digitales para que los usuarios comenten en la página de cada uno de ellos.*

### **W**

**Whatsapp:** *es una aplicación de mensajería instantánea que está disponible para distintas plataformas y permite intercambiar no solo mensajes sino también imágenes, videos y mensajes de audio. Comúnmente se usa en los celulares.*

**WebCam:** *Videocámara especial para video llamadas.*

**WiFi:** *es una tecnología inalámbrica utilizada para conectar e intercambiar información entre dispositivos electrónicos sin necesidad de conectarlos mediante el uso de cables físicos.*

**Wikipedia:** *es una enciclopedia libre, políglota y editada colaborativamente, administrada por una organización sin fines de lucro.*

**Windows:** *es un sistema operativo de Microsoft.*

### **Y**

**Yahoo:** *es una página de contenidos que permite buscar información. Ofrece servicios adicionales, como correo electrónico o Yahoo Respuestas (que sirve para intercambio de preguntas y respuestas).* **YouTube:** *es un servicio gratuito para compartir videos.*

**.................... o0o ....................**